## **Application Note – Drive Synchronization Using Dart ASP Series**

Requirement: Operate multiple motors in proportion to each other (ex: batching, blending or synchronized parts feed)

Solution: Use Dart ASP Series SMART (closed loop) Speed Pots in Master / Follower Mode

Valid for Models: ASP10 or ASP40 used with ANY drive that accepts 3 wire speed pot input

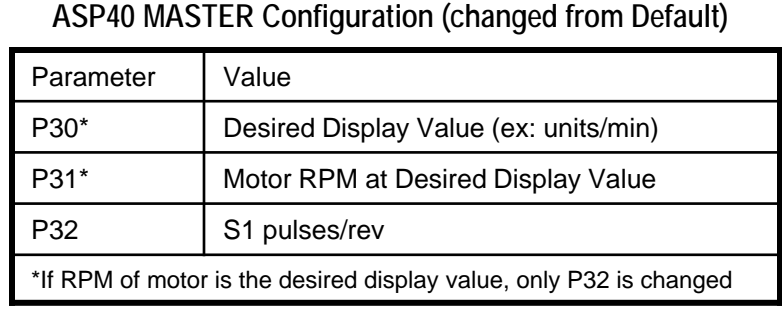

## **ASP40 FOLLOWER Configuration (changed from Default)**

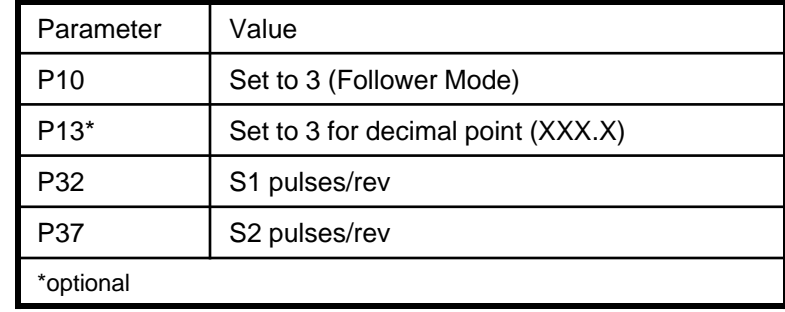

**DART** 

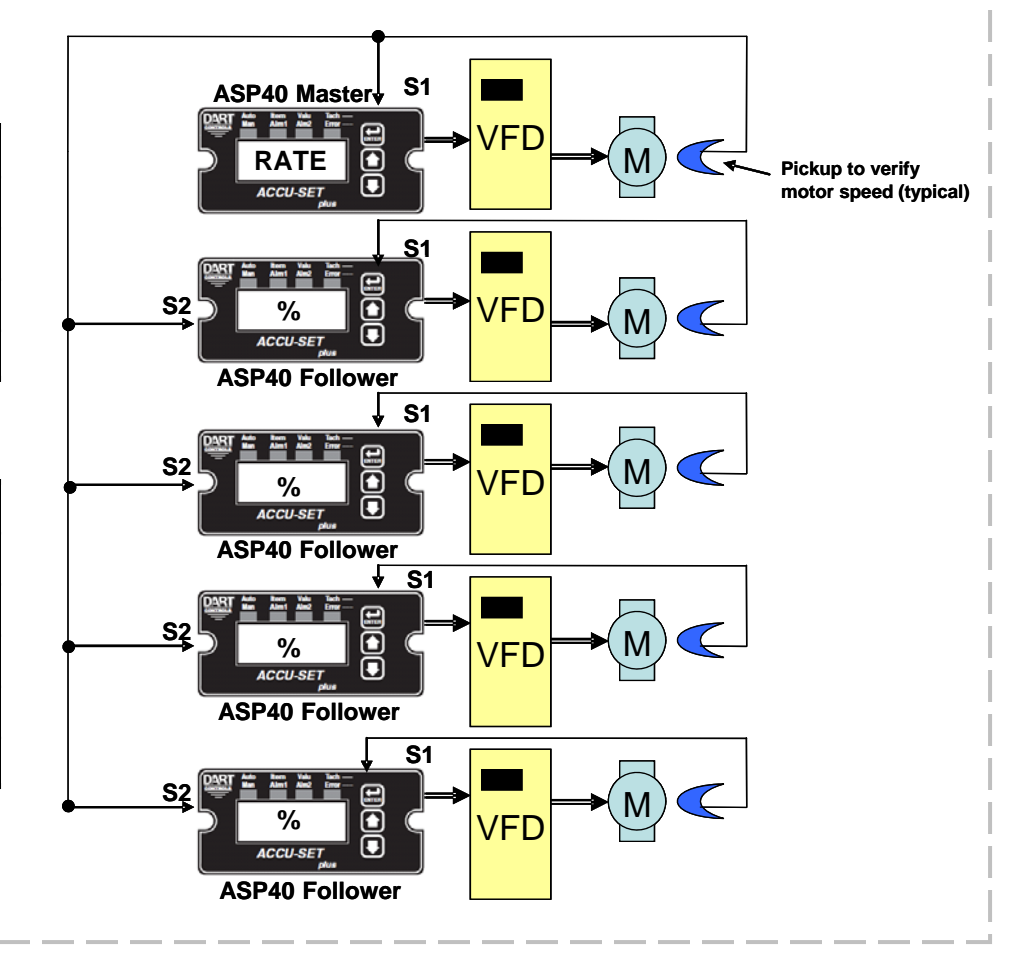

*5000 W. 106th Street Zionsville, IN 46077 USA (317) 873-5211 Fax (317) 873-1105 www.dartcontrols.com*